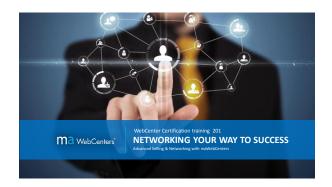

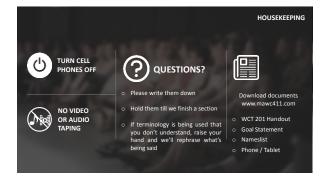

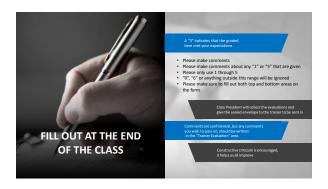

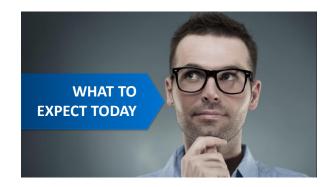

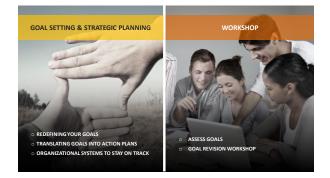

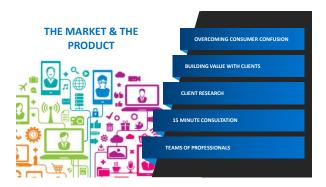

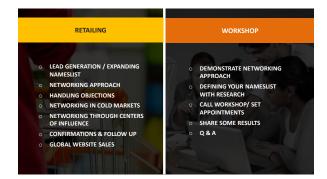

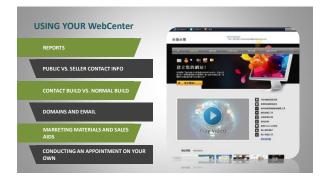

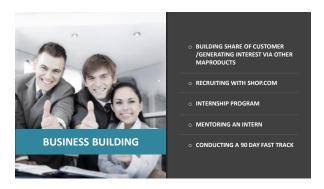

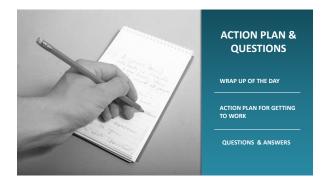

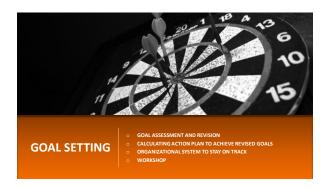

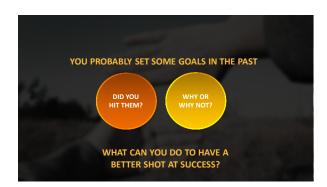

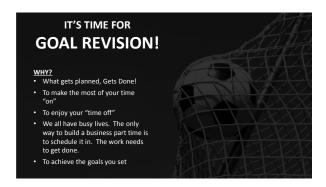

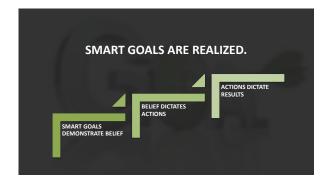

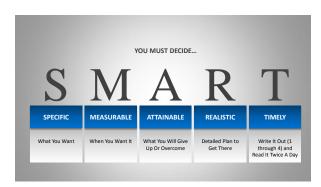

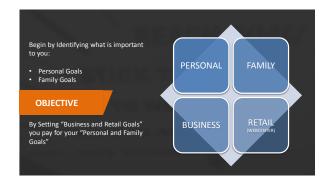

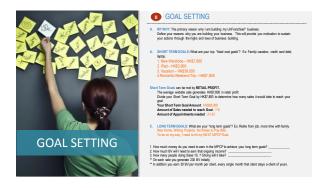

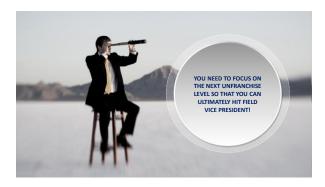

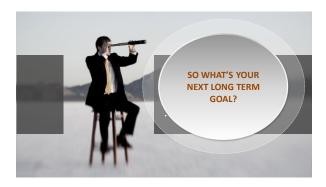

# Step 4: Write It All Out (Timely)

"I am building my business because... (My Why) I will achieve my short term goals of (List Here) by selling (#) websites by (Date) I will achieve my long term goals of (List Here) by first hitting my next goal of (Pin level) by (Date). "

- Personal
  Writing Projects
  New Wardrobe
  iPad
  Contribution to charity

- Business
  Next Big Goal
  Old is earning HK \$11500 per week
  Solid Organization of 50 on each side
  Active WebCenter Clients
  Show the Plan Every Week

### **Family**

- Vacation Romantic Weekend Trip New home Monthly Bills

- Retail / WebCenter

  Sell 8 Websites to cover goals
  Sell 2 Websites per month
  Set a Website Appointment Every Week

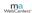

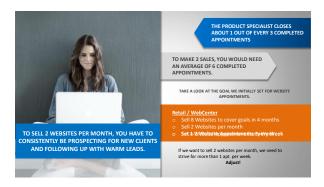

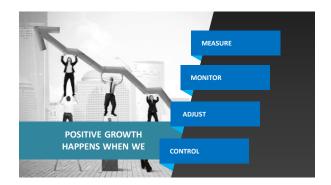

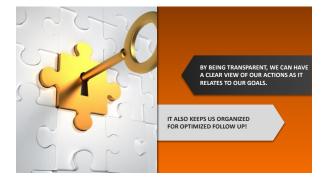

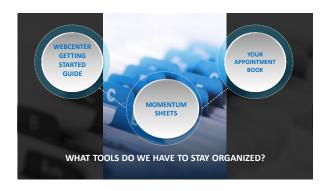

| WEBSITE PROSPECT NAMESLIST (We will cover the mechanics of using this tool later today) |                       |                       |  |           |
|-----------------------------------------------------------------------------------------|-----------------------|-----------------------|--|-----------|
| OWNS A BUSINESS?                                                                        | WORKS FOR A BUSINESS? | YOU DO BUSINESS WITH? |  | FOLLOW UP |
|                                                                                         |                       |                       |  |           |
|                                                                                         |                       |                       |  |           |
|                                                                                         |                       |                       |  |           |
|                                                                                         |                       |                       |  |           |
|                                                                                         |                       |                       |  |           |
|                                                                                         |                       |                       |  |           |
|                                                                                         |                       |                       |  |           |
|                                                                                         |                       |                       |  |           |
|                                                                                         |                       |                       |  |           |

| WEBSITE P | ROSPECT LIST TO Website Clients are gre<br>(We will cover the mechanics | at centers of influence. |                       |
|-----------|-------------------------------------------------------------------------|--------------------------|-----------------------|
| NAME      | PREFERRED CUSTOMER                                                      | EVALUATE BUSINESS        | REFERRAL FOR BUSINESS |
|           |                                                                         |                          |                       |
|           |                                                                         |                          |                       |
|           |                                                                         |                          |                       |
|           |                                                                         |                          |                       |
|           |                                                                         |                          |                       |

| NAME | PHONE NO. | EMAIL |
|------|-----------|-------|
|      |           |       |
|      |           |       |
|      |           |       |
|      |           |       |
|      |           |       |
|      |           |       |
|      |           |       |
|      |           |       |
|      |           |       |

|    | TRACKING. ACCOUNTABILITY. FOLLOW UP (We will cover the mechanics of using this tool later today) |                    |                    |                    |                    |                    |
|----|--------------------------------------------------------------------------------------------------|--------------------|--------------------|--------------------|--------------------|--------------------|
|    |                                                                                                  |                    |                    |                    |                    |                    |
|    | TALKED TO                                                                                        | TAIXED TO          | TAIXED TO          | TALKED TO          | TAUKED TO          | TAIKED TO          |
| 1  |                                                                                                  |                    |                    |                    |                    |                    |
| 2  |                                                                                                  |                    |                    |                    |                    |                    |
| 3  |                                                                                                  |                    |                    |                    |                    |                    |
| 4  |                                                                                                  |                    |                    |                    |                    |                    |
| 5  |                                                                                                  |                    |                    |                    |                    |                    |
| 6  |                                                                                                  |                    |                    |                    |                    |                    |
| 7  |                                                                                                  |                    |                    |                    |                    |                    |
| 8  |                                                                                                  |                    |                    |                    |                    |                    |
| 9  |                                                                                                  |                    |                    |                    |                    |                    |
| 10 |                                                                                                  |                    |                    |                    |                    |                    |
|    | APTS. BOOKED                                                                                     | APTS. BOOKED       | APTS. BOOKED       | APTS. BOOKED       | APTS. BOOKED       | APTS. BOOKED       |
| 1  |                                                                                                  |                    |                    |                    |                    |                    |
| 2  |                                                                                                  |                    |                    |                    |                    |                    |
| 3  |                                                                                                  |                    |                    |                    |                    |                    |
|    | NEW PROSPECTS                                                                                    | NEW PROSPECTS      | NEW PROSPECTS      | NEW PROSPECTS      | NEW PROSPECTS      | NEW PROSPECTS      |
| 1  |                                                                                                  |                    |                    |                    |                    |                    |
| 2  |                                                                                                  |                    |                    |                    |                    |                    |
|    | CALL / EMAIL PARTNER                                                                             | CALL/EMAIL PARTNER | CALL/EMAIL PARTNER | CALL/EMAIL PARTNER | CALL/EMAIL PARTNER | CALL/EMAIL PARTNER |

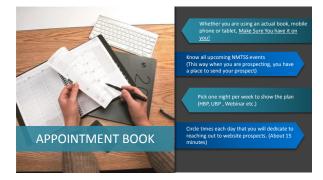

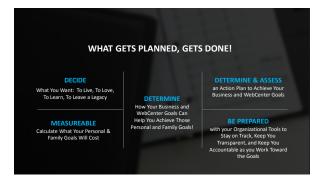

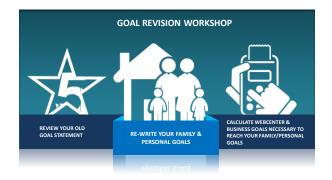

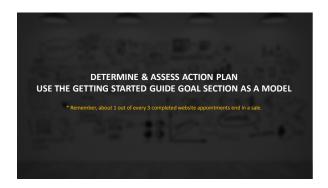

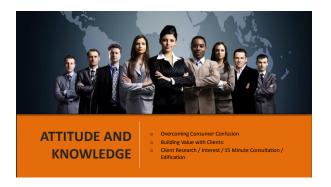

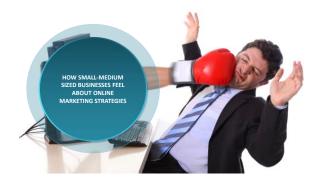

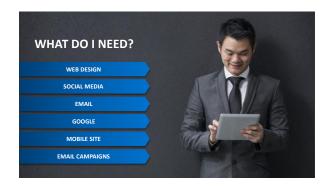

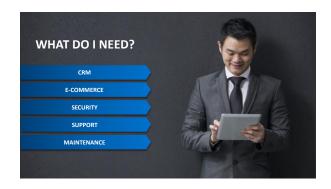

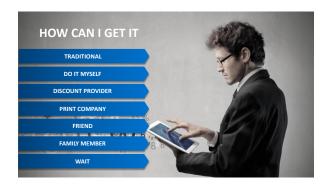

| We can be extremely Helpful and Build<br>Rapport by offering | OUR SOL             | UTION IS      |  |
|--------------------------------------------------------------|---------------------|---------------|--|
| SIMPLICITY                                                   | Professional        | Affordable    |  |
| a lit                                                        | Piolessional        | Allordable    |  |
| 109                                                          | Easy to<br>Maintain | All-Inclusive |  |
| ini ini                                                      | Secure              | Supported     |  |
|                                                              | A Parti             | nership       |  |

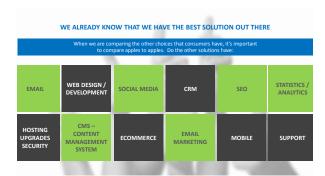

# Traditional Development Company

| Pros                                               | Cons                                                                                                    |
|----------------------------------------------------|----------------------------------------------------------------------------------------------------|
| Professional layout and design                     | Cost prohibitive – design costs are anywhere between HK\$23,001<br>to HK\$195,000 for a SMB Web site                    |
| Nothing to learn (software, HTML programming, etc) | Hosting is an additional cost and in many cases needs to be secured<br>separately by the SME                            |
| Web site is maintained by the development company  | Changes and additional features cost extra<br>HK\$390 – HK\$1,500/hr for change<br>e-commerce, CMS, etc, all extra cost |
|                                                    | Web site is "under construction" while being developed and when<br>changes need to be made                              |
|                                                    | Web site changes are dependent on the development company:                                                              |

ma WebCenters\*

# Typical Cost of Traditional Web Company

| Need            | Traditional Co.    | MAWC             |
|-----------------|--------------------|------------------|
| Hosting & Email | Costs Extra \$\$\$ | Included         |
| Email Marketing | Costs Extra \$\$\$ | Included         |
| Social Media    | Costs Extra \$\$\$ | Included         |
| Mobile Sites    | Costs Extra \$\$\$ | Included         |
| eCommerce       | Costs Extra \$\$\$ | Included         |
| Statistics      | Costs Extra \$\$\$ | Included         |
| Updates to Site | Costs Extra \$\$\$ | Support Included |
| SEO Tools       | Costs Extra \$\$\$ | Included         |
| CRM             | Costs Extra \$\$\$ | Included         |
| Security        | Costs Extra \$\$\$ | Included         |
| Support         | Costs Extra \$\$\$ | Unlimited        |

### Do it Yourself: Dreamweaver, HTML etc.

| Pros                                 | Cons                                                                                     |
|--------------------------------------|------------------------------------------------------------------------------------------|
| Business Owner controls the Web site | Need to have knowledge, or learn HTML or the software package<br>being used on their own |
| Possibly some initial cost savings   | Professional look and feel is questionable                                               |
|                                      | Must locate, evaluate, and pay for a hosting company on their own                        |
|                                      | No support for anything they don't understand how to accomplish                          |
|                                      | Extremely time consuming                                                                 |

ma WebCenters\*

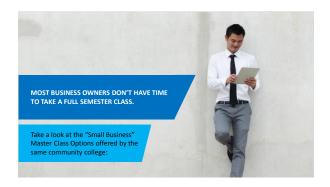

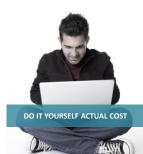

| Need                                  | Do It Yourself     | MAWC             |
|---------------------------------------|--------------------|------------------|
| Web design<br>Adobe Creative<br>Suite | Costs Extra \$\$\$ | Included         |
| Hosting & Email                       | Costs Extra \$\$\$ | Included         |
| Email Marketing                       | Costs Extra \$\$\$ | Included         |
| Social Media                          | Costs Extra \$\$\$ | Included         |
| Mobile Sites                          | Costs Extra \$\$\$ | Included         |
| Course to Learn                       | Costs Extra \$\$\$ | Included         |
| Statistics                            | Costs Extra \$\$\$ | Included         |
| SEO                                   | Costs Extra \$\$\$ | Support Included |
| CRM                                   | Costs Extra \$\$\$ | Included         |
| Security                              | Costs Extra \$\$\$ | Included         |
| Support                               | Costs Extra \$\$\$ | Included         |

# Discount Hosting Providers: GoDaddy, 1&1, WordPress etc.

| Pros                                                                         | Cons                                                                                                    |
|------------------------------------------------------------------------------|----------------------------------------------------------------------------------------------------|
| Inexpensive, minimal start up costs for a one or two page non-ecommerce site | Either, need to know or learn HTML/Dreamweaver, or use their built in<br>system and your site looks like everyone else's                                   |
| Business can get a Web site up and running very quickly                      | Additional functionality costs substantially more, e-commerce alone can increase the per month cost to HK\$624 or more per month                           |
|                                                                              | The amount of traffic the SMB's Website can receive is capped and the site can be "turned off" once that cap is reached or the SMB gets charged "overages" |
|                                                                              | Extremely limited support and support options outside of their pay-for-<br>service options                                                                 |
|                                                                              | Extremely time consuming and confusing                                                                                                    |

| r | Y | ٦ | 9 |  |
|---|---|---|---|--|
|   |   |   |   |  |

### Discount Hosting Providers:"GoDaddy, 1&1, WordPress etc.

Are we really to believe that Go Daddy gives you everything you need for just a few bucks per a month? Think about where you heard of these companies – TV, Radio, Paid Ads online, Nascar, Billboards etc. Those things cost \$\$\$\$\$

Productivity

| Productivity | Productivity | Productivity | Productivity | Productivity | Productivity | Productivity | Productivity | Productivity | Productivity | Productivity | Productivity | Productivity | Productivity | Productivity | Productivity | Productivity | Productivity | Productivity | Productivity | Productivity | Productivity | Productivity | Productivity | Productivity | Productivity | Productivity | Productivity | Productivity | Productivity | Productivity | Productivity | Productivity | Productivity | Productivity | Productivity | Productivity | Productivity | Productivity | Productivity | Productivity | Productivity | Productivity | Productivity | Productivity | Productivity | Productivity | Productivity | Productivity | Productivity | Productivity | Productivity | Productivity | Productivity | Productivity | Productivity | Productivity | Productivity | Productivity | Productivity | Productivity | Productivity | Productivity | Productivity | Productivity | Productivity | Productivity | Productivity | Productivity | Productivity | Productivity | Productivity | Productivity | Productivity | Productivity | Productivity | Productivity | Productivity | Productivity | Productivity | Productivity | Productivity | Productivity | Productivity | Productivity | Productivity | Productivity | Productivity | Productivity | Productivity | Productivity | Productivity | Productivity | Productivity | Productivity | Productivity | Productivity | Productivity | Productivity | Productivity | Productivity | Productivity | Productivity | Productivity | Productivity | Productivity | Productivity | Productivity | Productivity | Productivity | Productivity | Productivity | Productivity | Productivity | Productivity | Productivity | Productivity | Productivity | Productivity | Productivity | Productivity | Productivity | Productivity | Productivity | Productivity | Productivity | Productivity | Productivity | Productivity | Productivity | Productivity | Productivity | Productivity | Productivity | Productivity | Produ

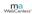

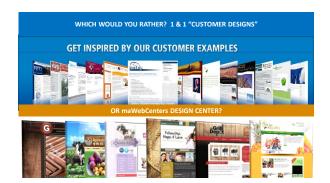

|                 | Discount Providers Actual Cos |                  |  |
|-----------------|-------------------------------|------------------|--|
| Need            | Do It Yourself                | MAWC             |  |
| Web Setup       | Challenging                   | Simple           |  |
| Hosting & Email | Costs Extra \$\$\$            | Included         |  |
| Email Marketing | Costs Extra \$\$\$            | Included         |  |
| Social Media    | Costs Extra \$\$\$            | Included         |  |
| Mobile Sites    | Costs Extra \$\$\$            | Included         |  |
| Course to Learn | Costs Extra \$\$\$            | Included         |  |
| Statistics      | Costs Extra \$\$\$            | Included         |  |
| SEO             | Costs Extra \$\$\$            | Support Included |  |
| CRM             | Costs Extra \$\$\$            | Included         |  |
| Security        | Costs Extra \$\$\$            | Included         |  |
| Support         | Costs Extra \$\$\$            | Included         |  |

ma WebCenters\*

### Print / Publishing Companies: Yellow pages, Newspaper etc.

| Pros                                                    | Cons                                                                                                    |
|---------------------------------------------------------|----------------------------------------------------------------------------------------------------|
| Industry specific templates available.                  | Little, if any, control to update your website.                                                                                                  |
| Business can get a Web site up and running very quickly | "Free websites" are tied in to obligated SEO packages and advertising.  These packages are usually a minimum of at least HK\$2,300/month.        |
|                                                         | If you stop your advertising, you lose your website.                                                                                             |
|                                                         | Language barriers with "Designers of the website" due to outsourcing in foreign countries.                                                       |
|                                                         | Everything you need is a la carte and increases your monthly billing. Some companies even increase monthly bill when you add pages to your site! |

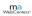

| Need            | Do It Yourself     | MAWC             |  |
|-----------------|--------------------|------------------|--|
| Web Setup       | Challenging        | Simple           |  |
| Hosting & Email | Costs Extra \$\$\$ | Included         |  |
| Email Marketing | Costs Extra \$\$\$ | Included         |  |
| Social Media    | Costs Extra \$\$\$ | Included         |  |
| Mobile Sites    | Costs Extra \$\$\$ | Included         |  |
| Course to Learn | Costs Extra \$\$\$ | Included         |  |
| Statistics      | Costs Extra \$\$\$ | Included         |  |
| SEO             | Costs Extra \$\$\$ | Support Included |  |
| ERM             | Costs Extra \$\$\$ | Included         |  |
| Security        | Costs Extra \$\$\$ | Included         |  |
| Support         | Costs Extra \$\$\$ | Included         |  |

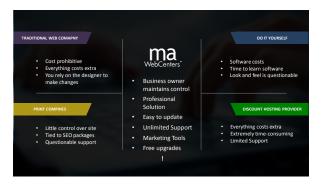

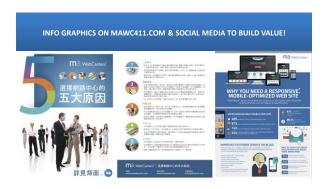

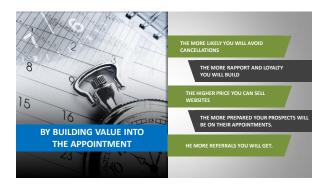

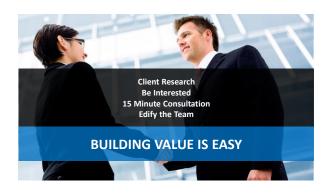

|   | CLIENT RESEARCH                                                                            |
|---|--------------------------------------------------------------------------------------------|
|   | WHEN POSSIBLE, DO A LITTLE RESEARCH FIRST!<br>Even a tiny bit of information can help you: |
| S | Be more prepared with good questions to ask                                                |
|   | Be more prepared for possible objections                                                   |
|   | Be more prepared about competition that is being used/ considered                          |
|   | Be more motivated to contact your prospect!                                                |
|   |                                                                                            |

# **Client Research Checklist**

# Things to Check during Client Research:

- ☐ Do they have a website?
- ☐ Is it any good?
- ☐ Is the content up-to-date?
- lacksquare Who did their website?
- ☐ Can you find them on Google?
- ☐ Is their website mobile friendly?
- ☐ Are they on social media?
- ☐ Do they do traditional advertising?
- Where can you find this information?
  ☐ Google, Ask, Bing etc.
  ☐ Yellow Page Companies

- Local newspapers
- TV Commercials
- Vehicle ads
- ☐ Social Media

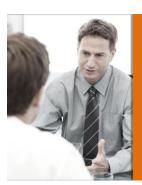

# **BE INTERESTED**

- The more you get them talking, the more opportunities you give yourself to set an appointment.

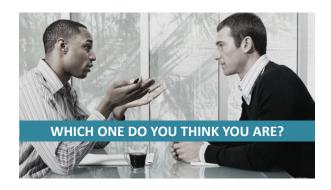

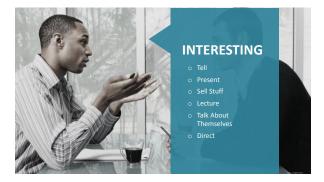

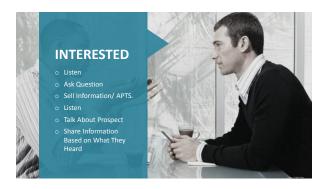

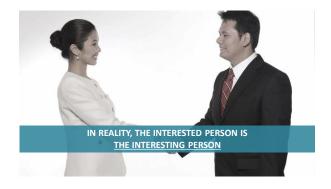

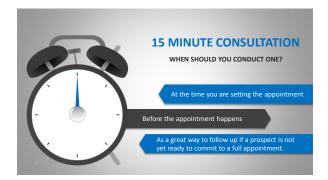

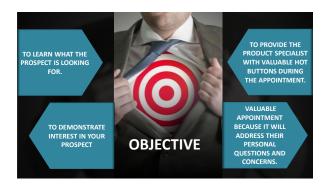

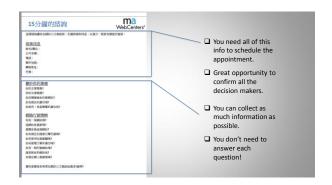

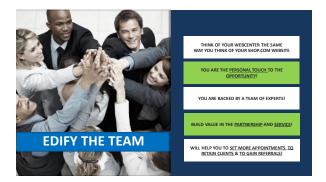

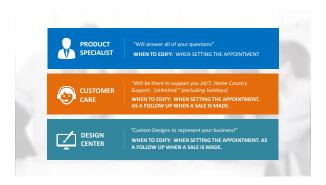

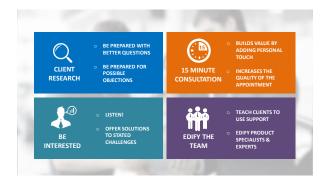

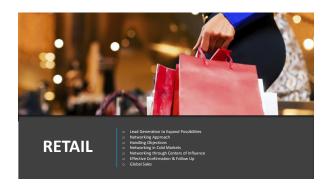

| WE ALL START WITH A POSSIBILITIES LIST!            | OWNS A<br>BUSINESS? | WORKS FOR A<br>BUSINESS? | YOU DO<br>BUSINESS<br>WITH? | IS WELL<br>CONNECTED? | YOU WANT TO<br>GET TO<br>KNOW? |
|----------------------------------------------------|---------------------|--------------------------|-----------------------------|-----------------------|--------------------------------|
| Restaurants                                        |                     |                          |                             |                       |                                |
| Contractors                                        |                     |                          |                             |                       |                                |
| <ul> <li>Lawyers</li> </ul>                        |                     |                          |                             |                       |                                |
| <ul> <li>Gyms</li> </ul>                           |                     |                          |                             |                       |                                |
| <ul> <li>Salons</li> </ul>                         |                     |                          |                             |                       |                                |
| <ul> <li>Car Detailers</li> </ul>                  |                     |                          |                             |                       |                                |
| <ul> <li>Dentists</li> </ul>                       |                     |                          |                             |                       |                                |
| • Doctors                                          |                     |                          |                             |                       |                                |
| <ul><li>Landscapers</li><li>Retail Shops</li></ul> |                     |                          |                             |                       |                                |
| Organizations                                      |                     |                          |                             |                       |                                |
| Churches                                           |                     |                          |                             |                       |                                |
| More!                                              |                     |                          |                             |                       |                                |
|                                                    |                     |                          |                             |                       |                                |
|                                                    |                     |                          |                             |                       |                                |
|                                                    |                     |                          |                             |                       |                                |
|                                                    |                     |                          |                             |                       |                                |

What is equally as important as starting with a nameslist?

ADDING TO IT!

Names in our business = Fuel in a car

You start with a tank of gas and can drive the car. Once you run out of gas, the car stops until you refuel. The car isn't broken. It just needs fuel.

Your business is the same way! You start with a nameslist and work it. You eventually have to "refuel" or be continuously "refueling" to keep it going!

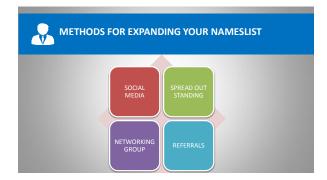

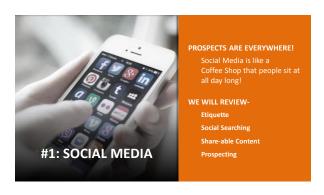

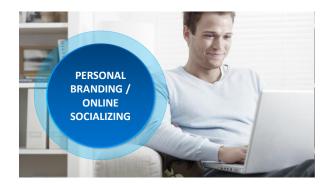

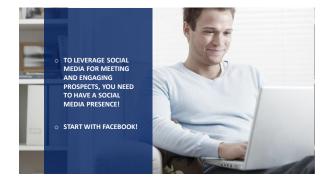

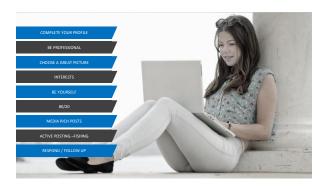

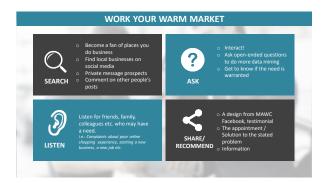

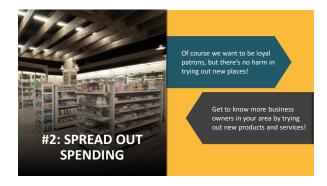

| Fill (    | Out the 5 <sup>th</sup> Column and<br>Get To Know                            | OWNS A<br>BUSINESS? | WORKS FOR<br>A BUSINESS? | YOU DO<br>BUSINESS<br>WITH? | IS WELL<br>CONNECTED? | YOU WANT<br>TO GET TO<br>KNOW? |
|-----------|------------------------------------------------------------------------------|---------------------|--------------------------|-----------------------------|-----------------------|--------------------------------|
|           | More People!                                                                 |                     |                          |                             |                       |                                |
| 0 0 0 0 0 | Restaurants Contractors Lawyers Gyms Salons Car Detailers Dentists           |                     |                          |                             |                       |                                |
| 0 0 0 0   | Doctors<br>Landscapers<br>Retail Shops<br>Organizations<br>Churches<br>More! |                     |                          |                             |                       |                                |

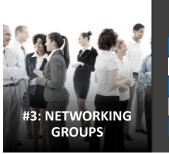

NETWORKING GROUPS ARE A GREAT
OPPORTUNITY TO MEET NEW BUSINESS
OWNERS!

CHAMBER OF COMMERCE

BNI

CHURCH GROUPS

COMMUNITY / TOWN GROUPS
ONLINE GROUPS

# IN ORDER TO MAKE THE MOST OF NETWORKING EVENTS, TRY TO FOLLOW THESE SIMPLE RULES. 1. IT GOES BOTH WAYS Be open to learning about other people. Don't be onesided —you never know where things could lead! 3. ASK QUESTIONS Use the time to identify qualified prospects! There's not enough time to sell a website? Focus on selling the appointment! 2. EXCHANGE INFORMATION Make sure to get business cards as well as give them! 4. DESCRIBE YOUR CLIENT Focus on asking for referrals for specific industries. Sometimes by describing your ideal client rather than what you do, people find it easier to give referrals

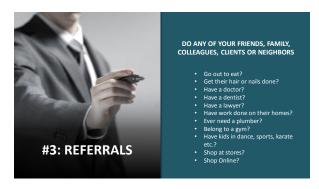

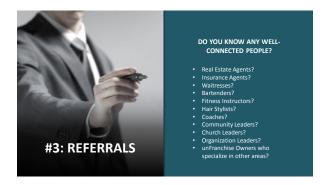

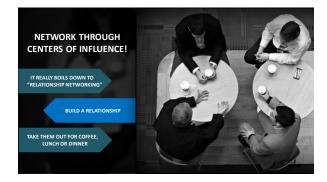

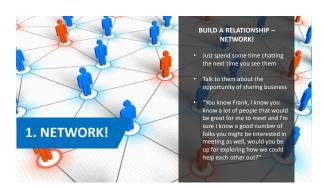

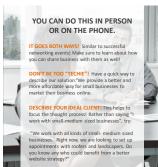

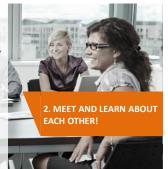

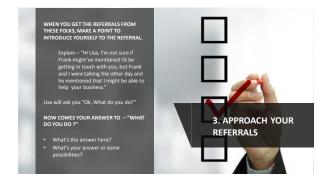

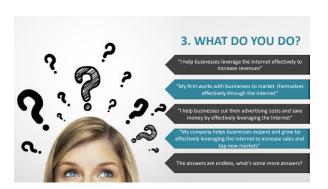

| و  | FOLLOWING ON WITH LISA                                                                                                    |
|----|----------------------------------------------------------------------------------------------------|
|    | "Lisa, what my company does is help businesses effectively leverage the internet to increase revenues. Frank mentioned that you might be looking to accomplish something along those lines? What are some specific ideas you have in mind?" |
|    | The key here is to end with an open ended question.                                                                                                    |
| a. | Try asking some of the questions from the 15- minute consultation                                                                                                    |
|    | Once you have enough information, you can go ahead and set a qualified appointment get                                                                                                    |

# **REFERRAL CAMPAIGNS**

Sometimes it can help to incentivize your friends, family, neighbors, colleagues and even clients for referrals!

Go ahead and offer an incentive for referrals that end in a sale!

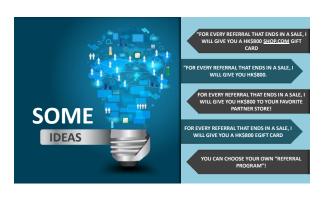

| EXPERIENCE SEEMS TO SHOW THAT                 |
|-----------------------------------------------|
| <b>BUILDING A RELATIONSHIP WITH PEOPLE IN</b> |
| PERSON CREATES A STRONGER BOND THAT           |
| MAKES IT EASIER TO BUILD ON, WHETHER          |
| FOR THE UNFRANCHISE* BUSINESS OR              |
| WEBSITE SALES                                 |

- TALK WITH PEOPLE, BUILD A RELATIONSHIP
- TREAT EVERY CHALLENGE AS A LEARNING EXPERIENCE
- BE NORMAL / BE YOURSELF
- CARE ABOUT PROSPECTS

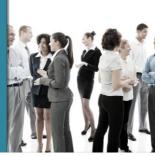

# **Networking Approach: Warm Markets**

### Your Nameslist will break down into 3 Categories:

- Strongest Relationship
   People you know the best
   such as your sister,
   neighbor etc.
- 2. Re-Acquaint
  People you know but need
  to work up to talking to
  again.
- 3. You are a Patron You have a business

| Owns a<br>Business? | Works for a<br>Business? | You Do<br>Business with? | Is Well<br>Connected? | You want to get to know? |
|---------------------|--------------------------|--------------------------|-----------------------|--------------------------|
|                     |                          |                          |                       |                          |
|                     |                          |                          |                       |                          |
|                     |                          |                          |                       |                          |
|                     |                          |                          |                       |                          |
|                     |                          |                          |                       |                          |
|                     |                          |                          |                       |                          |
|                     |                          |                          |                       |                          |
|                     |                          |                          |                       |                          |
|                     |                          |                          |                       |                          |
|                     |                          |                          |                       |                          |

# GET STARTED

- Put the people you have the best/strongest relationship with at the top
  - Do your "Prospect Research"
- Put the people that maybe you haven't talked to in a while or connected with recently at the bottom
  - Try reaching out to 2 of these prospects per day to start reacquainting with them

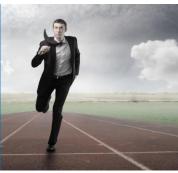

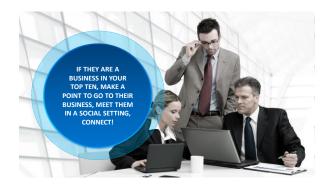

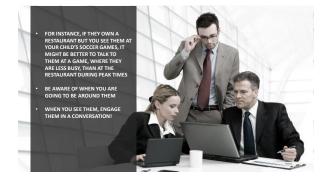

# Social Stuff Normal conversations / Ask how things have been How's business (or work)? Get them talking about their business Advertising? Ask if they're doing anything to get their name out there Do you have a website? Bingol Now keep them talking about their website! Engaging Your Prospects The social stuff is the major difference here! You will need to adjust this formula based on the existing relationship you have with your prospect. The person asking the questions controls the conversation. Your conversation with you sister will go differently than the owner of your favorite restaurant.

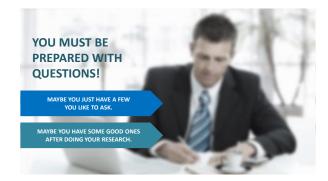

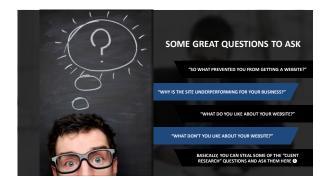

### WHEN THE TIMING IS RIGHT, MAKE THE STATEMENT:

"I don't know if you realized this or not John, but, I specialize in helping businesses like yours leverage the Internet effectively to increase revenues, or to offer a higher level of customer service (whatever their main problem seemed to be). I'd be happy to sit down with you and get one of our product specialists to walk you through our technology to see if it's something that would have value to you and your business.

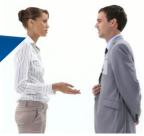

| 1-60 | 3                                               | 1 1 1 1 1 1 1 1 1 1 1 1 1 1 1 1 1 1 1 |   |        |
|------|-------------------------------------------------|---------------------------------------|---|--------|
|      | A                                               | A                                     | A |        |
| What | t <b>if they ask sc</b><br>It's a good sign tha |                                       |   | tions? |
|      |                                                 | 7                                     | · |        |

|  |  | UEST |  |
|--|--|------|--|
|  |  |      |  |
|  |  |      |  |

- Objection: My friend or family is creating a site for me ...
- Answer: Perfect, they will love this! Our technology helps Web Designers in several ways, which also saves business owners a lot of time, money and frustration.
- Here's what I will do, I'll have my corporate office put together an entire
  web package for your company to review at no cost or obligation; and then I
  will have a Web Specialist show you what we are doing to help companies
  just like yours. When are you least busy in the mornings or afternoons?
- Objection: I don't see the need ...
- Answer: If we could show you a way to improve your business in some way, shape or form, when could you give us 30-45 minutes of your time? Many of our clients initially felt the same way until we were able to show them the difference.

### ANSWERING QUESTION

- Objection: How much is it?
- Answer: It wouldn't be fair of me to give you a price until we know your specific needs. We've worked with tens of thousands of business owners all over the world to make it affordable for them. I guarantee we can make it affordable for you or it's not the solution for you.
- Objection: Can you give me an approximate cost?
- Answer: It will depend on your particular needs. Let me do this, I will have my corporate office put together an entire Web Package for your company to review at no cost or obligation; and then have a Web Specialist show you what we are doing to help companies just like yours. When are you least busy in the mornings or afternoons?

### ANSWERING OUESTIONS

- Objection: Could you send me something?
- Answer: I can do one better than that! I will have my corporate office put together an
  entire Web Package for your company to review at no cost or obligation; and then have a
  Web Specialist show you what we are doing to help companies just like yours.
- Objection: But I am using XYZ Discount Hosting company
- Answer: That's awesome that you've already gotten started! If I could show you a way to save money and have a better entire online marketing strategy, would you be interested? Our system doesn't nickel and dime you – would you like to learn more about that? What works best for you, mornings or afternoons?
- Objection: I like my website.
- Answer: Cool! What do you like about it? Is there anything it's not doing that you wish it
  was doing?

- REMEMBER, YOU AREN'T TRYING TO "SELL" THEM ANYTHING.
- YOU SIMPLY WANT TO SHARE SOME INFORMATION WITH THEM ON WHAT YOUR COMPANY CAN DO FOR BUSINESSES LIKE THEIRS TO HELP THEM BE MORE SUCCESSFUL ONLINE
- THE GOAL IS STILL TO SET

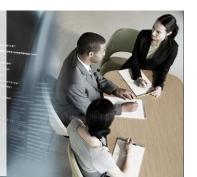

### SOMETIMES IT'S HELPFUL TO EDIFY WHAT THEY MIGHT'VE TRIED TO DO IN

"Sounds like you have considered a site, but you are not sure how it would benefit your company. So here's what I would be willing to do for you. I'll have my corporate office put together an entire Web Package for your company to review at no cost or obligation; and then I will have a Web Specialist show you what we are doing to help companies just like yours. When are you least busy — in the mornings or afternoons?"

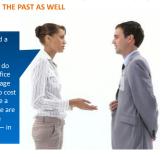

# IF THEY KEEP ASKING QUESTIONS DON'T BE AFRAID TO MOVE TO SETTING THE APPOINTMENT QUESTIONS = BUYING SIGNS! SET THAT APPOINTMENT! "You know, that's a great question, but, it's hard to go through the details right here and now. With my product specialist on the phone, we'll get all your questions answered and we'll have the technology there to show exactly how it all works, When are you least busy — in

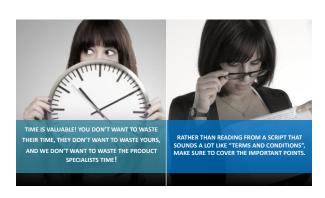

□ Is this a solid time / reliable time?

(Do they keep their appointments? Is this a time that there will be little chance that they would be interrupted?)

□ Exchange contact information

(Make sure to get a phone number or email that they can be reached at the time of the appointment)

□ Can all decision makers be on the call at the scheduled time?

(We don't want to put the business owner in the position of having to explain our solution. Decision makers = other business owners AND/OR anyone that would have input in making a decision including, spouses, kids, valued employees etc.)

□ When can we do a quick 15 minute pre-consult?

(If you already have all the information you need, you don't have to do this. This can also be used as a great way to confirm an appointment! This is where you build value into the appointment by adding that personal touch)

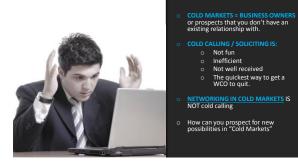

| SCENARIOS WHERE YOU MIGHT PROSPECT IN COLD MARKETS: |                                                                                          |                                                         |  |
|-----------------------------------------------------|------------------------------------------------------------------------------------------|---------------------------------------------------------|--|
| YOU MEET A NEW<br>PROSPECT AT A COFFEE<br>SHOP      | MEETING NEW PROSPECTS<br>AT A COMMUNITY EVENT,<br>SPORTING EVENT, SOCIAL<br>SETTING ETC. | AT A NETWORKING EVENT                                   |  |
| WHEN YOU ARE "SPREADING OUT YOUR SPENDING"          | YOU FIND NEW PROSPECTS VIA SOCIAL MEDIA                                                  | YOU ARE PASSIVELY<br>PROSPECTING<br>THROUGHOUT YOUR DAY |  |

# CONTACTING COLD MARKETS: LOOK FAMIILAR? Social Stuff Normal conversations / Ask how things have been How's business (or work)? Get them talking about their business Advertising? Ask if they're doing anything to get their name out there Do you have a website? Bingo! Now keep them talking about their website! \* THE ONLY DIFFERENCE IS THE "SOCIAL STUFF" BIULD A RELATIONSHIP FROM SCRATCH U.USE THE TIME TO GET TO KNOW NEW PROSPECTS. \* ENRAGE THAM WITH OPEN-ENDED QUESTIONS \* IT ALL LEADS TO THE SAME PLACE: SELL THE APPOINTMENT

WHY DO PEOPLE "FORGET" TO CONFIRM APPOINTMENTS?

# THEY ARE AFRAID THAT THEIR PROSPECT WILL CANCEL.

WHY DOES YOUR DENTIST OFFICE, CAR REPAIR SHOP ETC. CALL TO CONFIRM YOUR APPOINTMENTS A DAY IN ADVANCE?

STATISTICS SHOW THAT THE MAJORITY OF "NO SHOW" APPOINTMENTS WERE "UNCONFIRMED APPOINTMENTS".

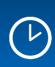

## **TIMING**

Try to book an appointment within a week, no more than 2 weeks out. The longer the time in between the time you set the apt. and the actual apt. = The higher chance your prospect might forget.

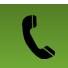

## PHONE

Don't ask if they are still coming. Tell them the time what you have! "Hey Joe, just calling to confirm our appointment. I'm looking forward to talking with you on Tuesday, June 2<sup>nd</sup> at 3:00 p.m. We are ready and looking forward to addressing your concerns about your website and social media..."

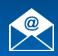

## **EMAIL**

You can treat email with the same formula that you would a phone confirmation. Keep it positive. Add a little personal touch

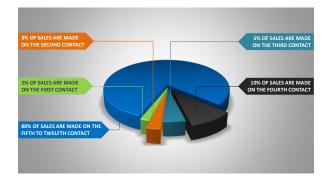

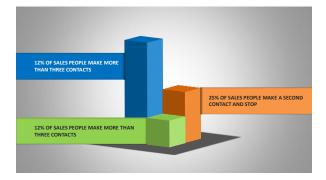

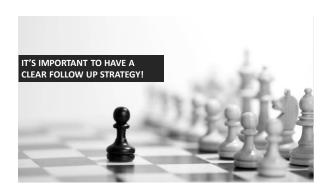

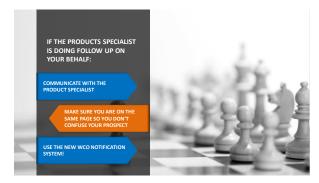

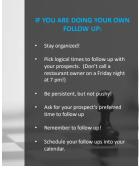

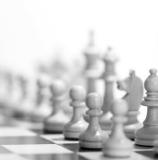

# Workshop: Retailing Demo

- Let's take some time to practice the networking approach!
   I will be the business owner
- You will be the WCO
- For the purpose of this demonstration, we will practice contacts that require conversations

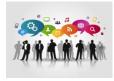

### Contacts can happen via:

- Face to face conversation
   Social Media
- Social Media

- Social media
   Text
   Phone
   In a social setting
   At place of business where you are

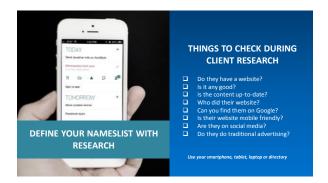

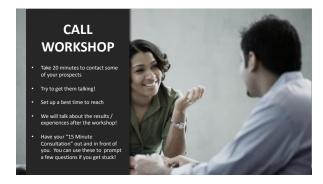

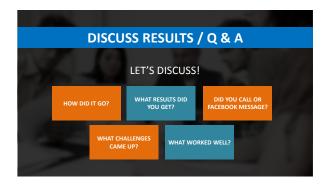

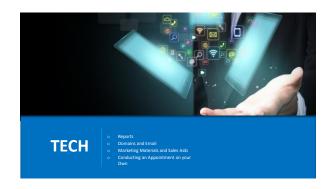

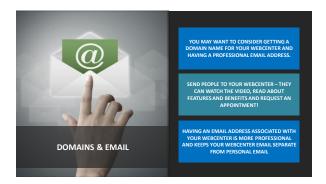

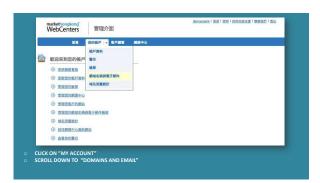

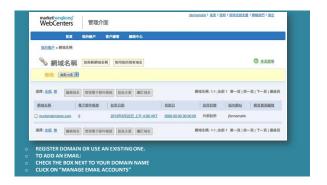

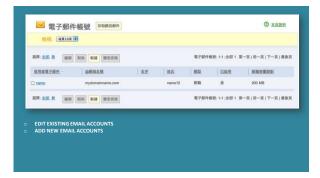

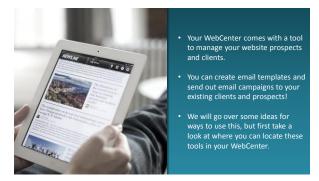

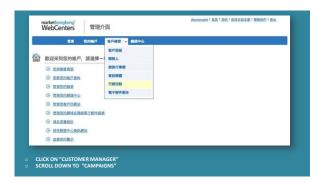

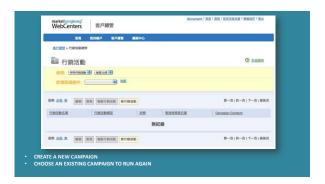

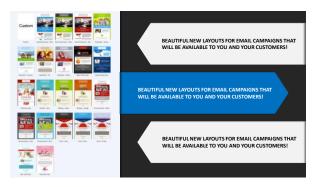

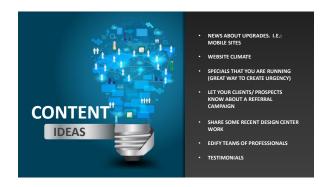

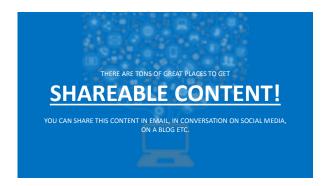

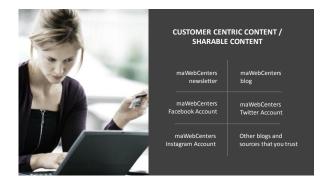

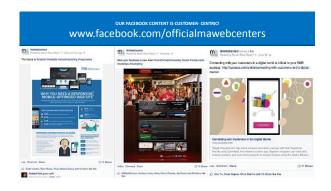

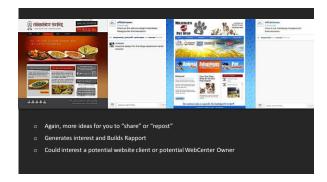

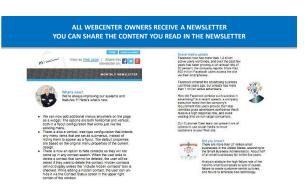

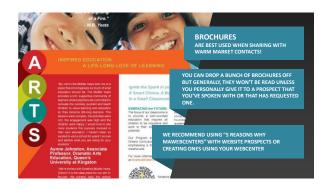

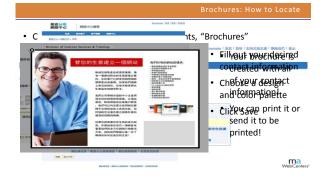

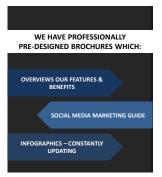

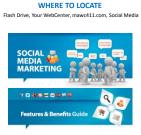

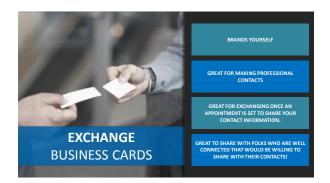

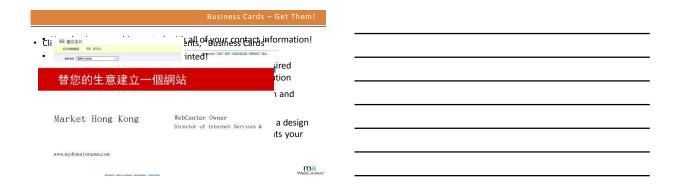

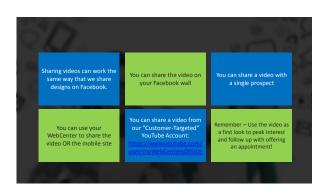

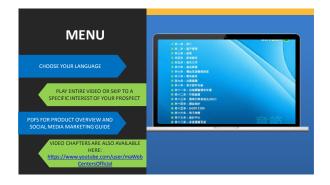

# FIRST LOOK! Have someone that wants to do a little homework before committing to an appointment? The proof of the flash drive and schedule a time time to pick it up! When you pick up the flash drive, schedule an appointment. Flash drive provides easy to navigated via chapters recaps of all the important features they learned about during their appointment. The proof of the flash drive and schedule a time time to pick it up! Just like the old-school "sharing audios/tapes" approach with Market America. The magic is in the scheduled "pick up date". So much more effective than simply sending an email.

ALL OF THESE TOOLS ARE USELESS WITHOUT YOU!

THESE TOOLS ARE MEANT TO GIVE YOU AN OPPORTUNITY TO GET THE CONVERSATION STARTED!

THEY ARE THERE TO SUPPORT YOU WITH EFFECTIVE FOLLOW UP!

THEY ARE THERE TO BE AN EXTENSION OF YOU!

YOU STILL NEED TO ASK QUESTIONS, QUALIFY YOUR PROSPECTS AND SET QUALIFIED APPOINTMENTS \*\*

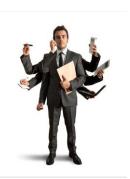

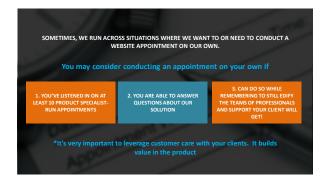

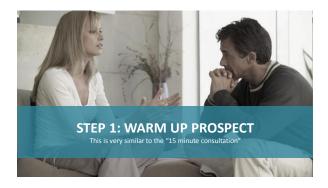

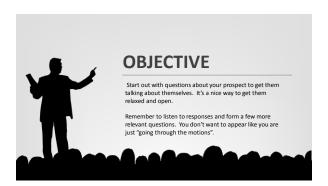

| SOME QUESTIONS TO TRY:                                                                                    |    |    |
|----------------------------------------------------------------------------------------------------|----|----|
| " TELL ME A LITTLE BIT ABOUT YOUR BUSINESS."                                                              | 63 | 13 |
| " WHAT SETS YOU APART FROM THE COMPETITION?"                                                              |    |    |
| " WHERE DO YOU CONDUCT MOST OF YOUR BUSINESS?"                                                            |    |    |
| " WHAT ARE SOME THINGS/MESSAGES ABOUT YOUR BUSINESS THAT YOU WOULD REALLY WANT FOR PEOPLE TO KNOW ABOUT." | 3  | 1  |

| STEP2: TALK IN THEMES     |                                                                                                    |  |
|---------------------------|----------------------------------------------------------------------------------------------------|--|
| THEME                     | INCLUDES:                                                                                                    |  |
| Website Design / Redesign | Design Center Options & Process<br>Custom designs within our editable platform                                                 |  |
| Content Management        | Easy to update content!                                                                                                    |  |
| Marketing Tools           | Social Media, SEO, Blogs, Email Marketing, Statistics                                                                          |  |
| Mobile Websites           | Free Mobile Websites                                                                                                    |  |
| Ecommerce                 | Show them the powerful ecommerce solution                                                                                      |  |
| Support & Upgrades        | Unlimited 24/7, home country support! Free upgrades!                                                                           |  |
| Simplicity                | We keep it simple by providing everything you need in one admin office and provide you with support in using all of our tools! |  |

| STEP 3: DEMONST  If you are doing the appointment in                       | RATE THE TECHNOLOGY                                                                                                    |
|----------------------------------------------------------------------------|----------------------------------------------------------------------------------------------------|
| person, you can demonstrate some simple tasks by doing them together.      | DEMONSTRATIONS TO TRY<br>(Where applicable)                                                                                                 |
| OBJECTIVE  Test drive the car! Gets them touching and feeling the product. | Make a simple text edit Add an image Show them the statistics page Show the ecommerce shopping cart Show the other tools that come with the |
| OBJECTIVE Demonstrate how easy it is to use!                               | website.  • Show sample designs by our design center                                                                                        |

# STEP:4 CLOSE THE SALE DON'T BE AFRAID TO ASK FOR THE SALE! 1. Determine what the prospect needs to get started: • Basic Cost • Design Cost • Any additional add-ons (logo, SEO, etc.) 2. Have your client click "Activate Site" and check out!

 Have your client sign and fax in the receipt that gets generated. (Chargeback form)

Congratulations you made a website sale!
 We encourage you to process all payments via your
 WebCenter for the sake of simplicity!

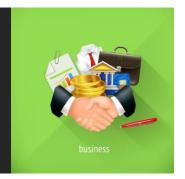

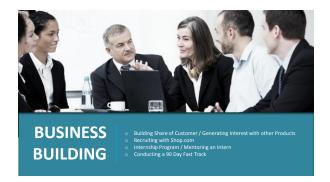

Remember, in addition to helping
SMB to leverage the web, you are
also an INTERNET ENTREPRENUER.

All business owners have expenses.
Why not invite them to earn
cashback on all of their purchases for
their business?

Your clients may present other
opportunities to do business. Learn
to recognize them, and leverage
them to expand your business
relationship.

| WAYS TO BUILD SH.                                                  | ARE OF CUSTOMER                                                |
|--------------------------------------------------------------------|----------------------------------------------------------------|
| RECOMMEND OTHER "RELEVANT" PRODUCTS  Relevant ma- Branded products | SHOP.COM  o Preferred Customer Program o Partner Store Program |
|                                                                    |                                                                |

| OTHER MA BRANDS                                                                                |  |                                                                                                    |
|------------------------------------------------------------------------------------------------|--|----------------------------------------------------------------------------------------------------|
| SOMETIMES, YOU WILL HAVE AN OPPORTUNITY TO RECOMMEND OTH PRODUCTS.                             |  | AS A WEBCENTER MAJOR, IT'S IMPORTANT<br>TO DO THIS IN A WAY THAT DOESN'T<br>BRAND YOU "THE JACK OF ALL TRADES,<br>MASTER OF NONE." |
| THEREFORE, WE ARE LEFT WITH<br>2 SOLID OPTIONS FOR<br>RECOMMENDING PRODUCTS TO<br>OUR CLIENTS: |  | The traditional way we sell products. Share a story. One: One marketing. Edify a business partner                                  |

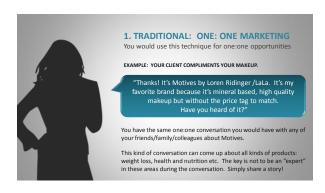

| EDIFYING A BUSINESS PARTNER     You would use this technique for larger scale opportunities     EXAMPLE: YOUR CLIENT OWNS A SALON.                                                                                                    |
|----------------------------------------------------------------------------------------------------|
| Don't tell them about "your" exclusive cosmetics brands. You've already positioned yourself as WebCenter Professional.     Instead, edify one of your business partners and "Sell an appointment" when the time is right.                                                                                        |
| "Hey Lisa, how's the website? I think it looks beautiful! Listen, I was showing your site to an affiliate of mine and she loved it! Actually, she has an entire line cosmetics and skin care that I thought might be interesting to you. Do you keep your options open? Great! I can have Emily give you a call! |

| THINK OF ALL THE O                                                                                                    | PPORTUNITIES YOU HAVE TO:                                                                                                    |
|----------------------------------------------------------------------------------------------------|----------------------------------------------------------------------------------------------------|
| share share | Toneston Toneston                                                                                                    |
| Out of Best, Into Wealth, Into Wealth, Into | batonix superior sustains sendors services services servi |
|                                                                                                    | A BUSINESS PARTNER WHO SPECIALIZES IN ANOTHER AREA!<br>INESS PARTNERS WHO SPECIALIZE IN OTHER AREAS!                                                                                                    |

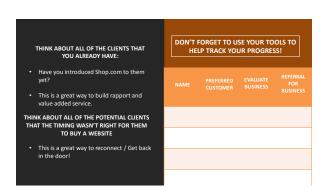

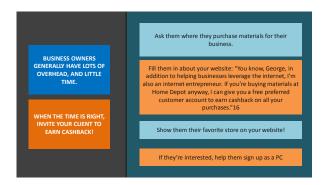

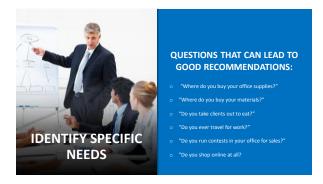

|                                                                                                    | ow them how to                                        |
|----------------------------------------------------------------------------------------------------|-------------------------------------------------------|
| Office-furniture.com  Be the first to rate this store  Office-furniture.com  Office-furniture.com.  Office-furniture.com.                                                                                                    | 2.0% Cashback   7.0% IBV                              |
| OfficeMax <sup>-</sup>                                                                                                    | 3.0% Cashback   5.0% IBV                              |
| OfficeMax Shop the office-manager friendly choice for office supplies, office furniture and all types of office technology<br>Delivering a wide variety of affordable name brand office equipment, paper, printer ink, office desks and more.                                  | y: OfficeMax. See All Deals                           |
| copysprint:                                                                                                    | 2.0% Cashback   10.0% IBV                             |
| Staples Copy & Print Staples Copy & Print Staples is the world's largest office products company and a trusted source<br>solutions. We provide products, services and expertise in the categories of office supplies, technology, furniture, Copy &<br>cleaning and breakroom. |                                                       |
| STARBUCKS  Starbucks Stare. We make sure everything we do honors that connection - from our commitment to the highest qualit the world, to the way we engage with our customers and communities to do business responsibly.                                                    | \$ 5.0% Cashback   4.0% IBV y coffee in See All Deals |

| ONCE YOU'VE GENERATED ADDITIONAL INTEREST, YOU MAY WANT TO HAVE YOUR CLIENTS EVALUATE THE BUSINESS. WHY?                                 |  |
|----------------------------------------------------------------------------------------------------|--|
| YOUR CLIENTS ARE:                                                                                                    |  |
| BUSINESS OWNERS     ENTREPRENEURIAL MINDED     SELE MOTIVATED     INTERSTEDIN MAKING THEIR OWN MONEY     EXCELLENT UNFRANCHISE PROSPECTS |  |
| WHEN THE TIME IS RIGHT, ASK THEM TO EVALUATE THE BUSINESS!                                                                               |  |
| YOU ARE NOT A WEB DESIGNER, YOU ARE AN INTERNET ENTREPRENEUR. GO AHEAD AND OPEN UP THE CONVERSATION!                                     |  |

## **YOU MIGHT SAY**

"George, you're obviously very business, savy, You're running a great business, you're saving money online and you're partnered with us on our site. Would you be interested in learning more ways you can earn money with this website? Do you keep your options open?"

OR

"George, we're looking to expand with 2 great people. Do you know anyone who might want to earn extra money part time? I'm looking for people who are well connected, friendly, organized and professional."

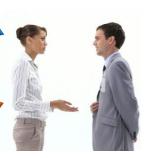

# WHETHER YOU ARE HOPING FOR THEM TO BECOME A PARTINER OR FOR THEM TO GIVE YOU A REFERRALSHOW THEM THE OPPORTUNITY THIS WAY THEIR REFERRAL IS A GOOD ONE! DON'T TRY TO SHOW THEM THE TIMING IS RIGHT START WITH THE PREFERRED CUSTOMER PROGRAM - T'S A SIMPLE AND NONAGGRESSIVE WAY TO GET THE CONVERSATION STARTEDI GO FISHING, NOT HUNTING.

|                                                                                                    | THE GOAL                                                                                                    |
|----------------------------------------------------------------------------------------------------|----------------------------------------------------------------------------------------------------|
| CONCEPT STATE OF THE STATE OF THE STATE OF T | To provide you with a way to start qualified<br>individuals as WebCenter owners and help them<br>offset their start-up expenses before becoming<br>an Unfranchise <sup>®</sup> Owner |
| SUCCESSI 1                                                                                                    | DUPLICATION                                                                                                    |
| INTERNSHIP PROFRAM                                                                                                    | To duplicate the power of the WebCenter while building your unfranchise.                                                                                                    |
|                                                                                                    |                                                                                                    |

# BENEFITS OF THE INTERNSHIP

- THEY LEVERAGE THEIR SWEAT-EQUITY TO COVER THEIR START-UP EXPENSES
- THEY HAVE THE ABILITY TO START THEIR BUSINESS COMPLETELY IN THE BLACK (ALREADY PROFITABLE)
- NO OUT OF POCKET EXPENSE TO DO A
   "TRIAL RUN

# WHO MAKES THE BEST INTERNS?

- FRIENDLY PEOPLE
- PROFESSIONALS
- WELL CONNECTED PEOPLE
- GO NOWS!
- PEOPLE WHO WANT TO INCREASE CASH FLOW RAPIDLY
- YOUNG ENTREPRENEURS
- PEOPLE WHO WANT TO GET STARTED BUT DON'T HAVE THE CAPITAL

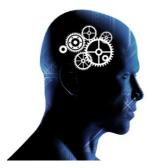

## **YOUR MINDSET**

- It's critically important to have the correct mindset
- You are a mentor in this process
- The goal is duplication, working with individuals who want to be Unfranchise\* owners, but, need assistance getting started
- That is NOT about hiring people to work with you, but partnering with individuals who wan to work WITH you
- This is a competitive internship program
- Pick the people you work with wisely
- Make sure that the time you spend is spe with people duplicating your efforts

| ς | 7 |
|---|---|
| J | , |

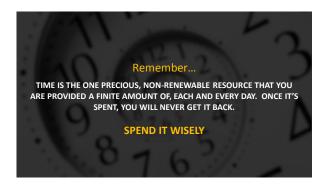

You can have up to four prospects designated as WebCenter Prospects at any given time

# Their account is active for 90 days

# WHY FOUR?

- YOU ARE THE MENTOR, IT WOULD BE EXTREMELY HARD TO HANDLE MORE THAN FOUR AT ANY GIVEN TIME
- YOU WILL BE MENTORING THEM IN GETTING STARTED AS AN UNFRANCHISE<sup>®</sup> OWNER AS WELL AS A WEBCENTER OWNER

# **WHY 90?**

- IT SHOULDN'T TAKE LONGER THAN 90 DAYS FOR THEM TO MAKE A FEW SALES AND EARN ENOUGH RETAIL PROFIT TO CAPITALIZE THEIR BUSINESS
- PEOPLE IN THIS BUSINESS PROVE THEMSELVES IN 90 DAYS GENERALLY
- AT THE END OF 90 DAYS, THAT WEBCENTER PROSPECT'S ACCOUNT WILL BECOME DISABLED AND CANNOT BE REACTIVATED

# YOU CAN DISABLE ANY INTERN'S STATUS AT ANY POINT IN TIME If you find someone underperforming and you have a better prospect that you would like to replace them with, go ahead Remember, this is a competitive internship program, you have four slots and they should go to the best candidates for becoming an Unfranchise owner with you

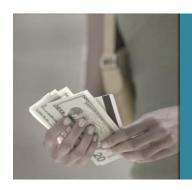

# HOW DOES MY INTERN GET PAID?

- You, as the Mentor, get paid the retail profit for the sales being made
- You MUST use the retail profit from these sales to capitalize the Intern's UnFranchise
- It is completely acceptable to keep a small percentage for yourself as the mentor in the process

| ONE WEBSITE SALE:                                                              | HK \$12,499 |
|--------------------------------------------------------------------------------|-------------|
| THE AVERAGE RETAIL PROFIT                                                      | HK \$9,924  |
| YOU KEEP 20% OF RETAIL PROFIT<br>AS A PORTION                                  | HK \$1,985  |
| WEBCENTER FSK                                                                  | HK \$ 3,237 |
| PROFIT TO THE NEW UFO:                                                         | HK \$4,702  |
| * It's perfectly acceptable to keep a portion of your own expenses (taxes, WCO |             |
|                                                                                |             |

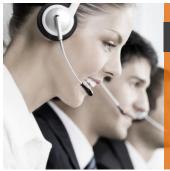

THE WEBCENTER PROSPECT (INTERN)
CANNOT USE CUSTOMER CARE FOR
QUESTIONS THAT THEY HAVE.

### Why?

- Because YOU are the mentor, it's your job to help answer questions that they have
- They should be focused on booking appointments, not modifying or making technical changes to the websites being built

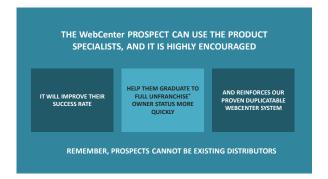

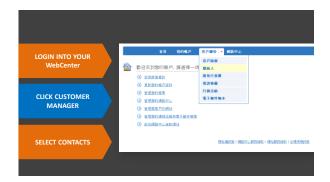

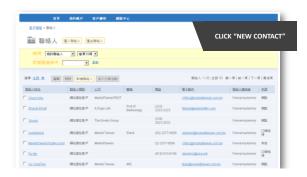

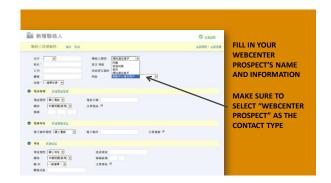

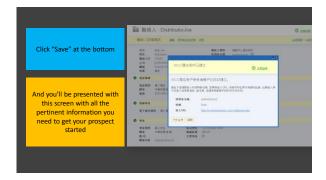

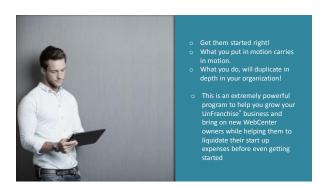

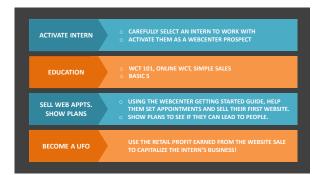

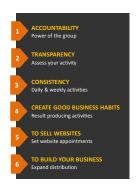

# THIS GOAL IS NOT: O "Go Nuts" O Dabble in parts that you are comfortable with Do this once in a while O Only sell websites O Only expand distribution Do it your own way Do it on your own O "Yo Yo" Diet THIS GOAL IS TO: Complete Website Sales Expand your UnFranchise Create Good / Consistent Habits Create Momentum Start Somewhere & Grow Measure, Monitor, Adjust & Control Spend Time with the right people, doing the right things Duplicate the WC program

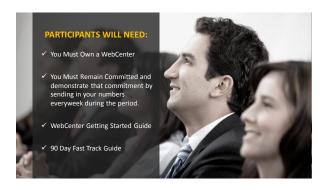

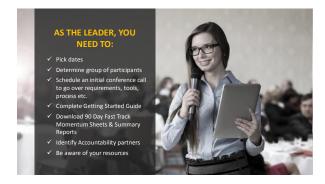

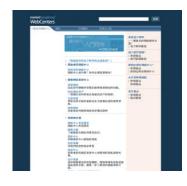

# YOU MUST LEVERAGE THE TOOLS WITH YOUR FAST TRACK GROUP! Omars have their WebCenters Set Up Download the Getting Started Guide Download the 90 Day Fast Track Use www.mawc411.com as a resource for WCO questions

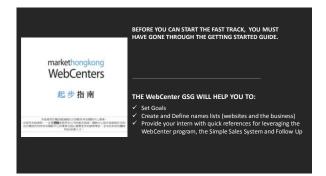

| DETERMINE A TRACK                                                                                                    |
|----------------------------------------------------------------------------------------------------|
| o 3.1.2 – EVERYBODY<br>DOES THIS<br>PERSONALLY!                                                                                       |
| <ul> <li>10.3.2 – FOR FAST<br/>TRACKERS THAT ARE<br/>WORKING WITH AT<br/>LEAST 2 OTHERS IN<br/>THEIR TEAM DOING<br/>3.1.2.</li> </ul> |

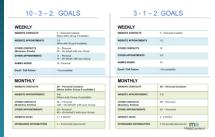

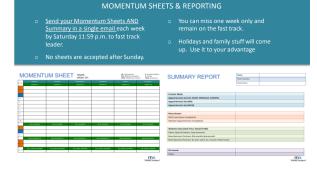

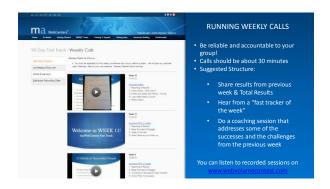

# WEEKLY CALLS Provided by YOU the leader! MAWC WEBINARS Webinar series for continuing ed, showing the WCO opportunity and more WEEKLY ACCOUNTABILITY Grow and learn together WEEKLY ACCOUNTABILITY Grow and learn together DISTRIBUTOR SUPPORT SITE http://www.hkinfo.com.hk/This is where fast trackers should go to first to see if the answer to his/her question exists here. \*\* Sove email support for personal questions FACEBOOK GROUP If you have a question about sales approaches, follow up or the process in general, POSTTI HERE! We will all contribute responses as a group!

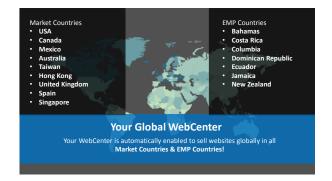

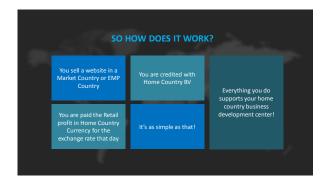

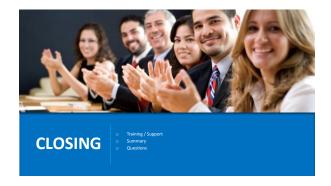

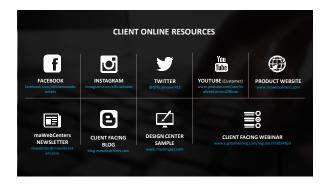

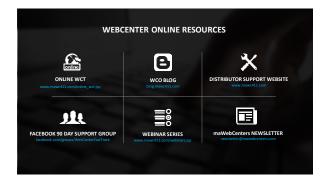

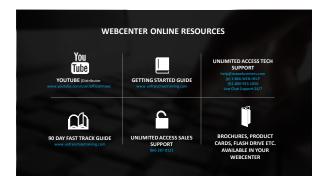

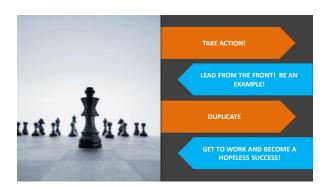

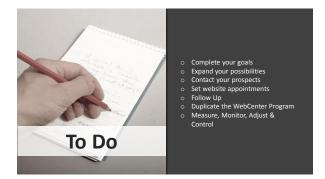

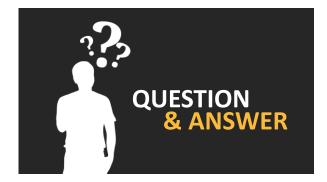

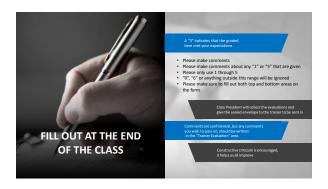